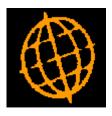

# Global 3000 Service Pack Note

## Global 3000 Creditors Ledger - Part Hold Invoices

| Author  | DCP              |        |
|---------|------------------|--------|
| Project | ZP60_000298.docx |        |
| Version | 1.0              | 1 of 6 |

### INTRODUCTION

This service pack updates Creditors Ledger to allow part of an invoice's value to be held.

Note: The changes only apply to Creditors Ledger.

The following changes have been made.

The 'Item Selection' window within 'Hold/Release Transactions' has been updated to include a new button labelled 'Partial Hold' which is only available for **posted invoices**. When the new button is pressed the user can specify the amount of the invoice which is to be held. Please note when an invoice is partially held the value that is not held is available for payment.

Auto-Payments has been updated so that when the 'Automatic Selection' or 'Add to Run' options encounter an invoice with a partial held amount the un-held amount is automatically selected for payment (assuming the invoice qualifies for selection).

Allocation has been updated so that partially held amounts are taken in to account when determining the outstanding amount of invoices.

Attempting to pay (via allocation or auto-payments) more than the un-held amount of a partially held invoice will (after user confirmation) un-hold and release the entire invoice.

The auto-transfer file format has been updated to include a new field. The new field will enable a specific held amount to be specified when invoices are imported from other systems. Please see Appendix A for the updated transfer file layout.

| Author  | DCP              |        |
|---------|------------------|--------|
| Project | ZP60_000298.docx |        |
| Version | 1.0              | 2 of 6 |

### **DOCUMENTATION CHANGES**

| Number                           | Date       | Held?   | By  | Approved                                                                                                    | Gross     |                                                                                                    | Balance   | Held Amount |
|----------------------------------|------------|---------|-----|----------------------------------------------------------------------------------------------------|-----------|----------------------------------------------------------------------------------------------------|-----------|-------------|
| avpp9271                         | 16/12/2004 | . rord: |     |                                                                                                    | 1,220.43  | GBP                                                                                                    | 1,220.43  | 0.00        |
| avpp9381                         | 29/12/2004 |         |     |                                                                                                    | 2,362.38  |                                                                                                    | 2,362.38  | 0.00        |
| PI000001                         | 18/01/2005 | 1       |     | Constant of the second second s |           | GBP                                                                                                    | 18,703.06 | 6,000.00    |
| PI000012                         | 11/02/2005 |         | MEH | 25/02/2005                                                                                                    | 21,047.18 | - Provide and the second second second second second second second second second second second second second se | 21,047.18 | 0.00        |
| PI000010                         | 14/02/2005 |         | MEH | 25/02/2005                                                                                                    | 10,557.37 |                                                                                                    | 10,557.37 | 0.00        |
| PI000014                         | 17/02/2005 |         | MEH | 25/02/2005                                                                                                    | 10,266.56 |                                                                                                    | 10,266.56 | 0.00        |
|                                  |            |         |     |                                                                                                    |           |                                                                                                    |           |             |
| Details<br>Narrative<br>Comments | AVPG213    |         |     |                                                                                                    |           |                                                                                                    |           |             |

### Hold/Release Transactions – Item Selection

### Prompts:

Held amount(Display only) The amount of the transaction that is currently held.Un-held balance(Display only) The transaction balance less the amount that is currently held.

### Buttons:

| Partial Hold | (Only available if the transaction is a posted invoice that is not fully allocated and not selected for auto-payment) Press this to enter and amend a specific amount of the invoices outstanding balance to be held. |
|--------------|----------------------------------------------------------------------------------------------------|
| Note         | If an invoice is partially held the remaining value that is not held is deemed available for both manual and automatic payment.                                                                                       |

| Author  | DCP              |        |
|---------|------------------|--------|
| Project | ZP60_000298.docx |        |
| Version | 1.0              | 3 of 6 |

### Hold/Release Transactions – Partial Hold

| 🕵 global-dev:23 - P2 - Hold/Release Transactions                                                                                                    | - • •  |  |  |  |  |  |  |
|----------------------------------------------------------------------------------------------------|--------|--|--|--|--|--|--|
| File Run Settings Options Help                                                                                                    |        |  |  |  |  |  |  |
| Partial Hold                                                                                                    |        |  |  |  |  |  |  |
| Information                                                                                                    |        |  |  |  |  |  |  |
| The amount entered below will be placed on hold.<br>The remaining amount of the invoices outstanding<br>balance will be available for payment in the usual<br>manner.       |        |  |  |  |  |  |  |
| The automatic selection option within auto-payments<br>will automatically select the un-held value of any<br>partially held invoices that meet the criteria for<br>payment. |        |  |  |  |  |  |  |
| Partial Hold Amount to hold 6000.00                                                                                                    |        |  |  |  |  |  |  |
| ОК                                                                                                    | Cancel |  |  |  |  |  |  |
| Partition 2 Computer 1D                                                                                                    | L      |  |  |  |  |  |  |

**Purpose** This window enables you to enter and amend a specific amount of the selected invoices outstanding balance to be held.

#### Prompts:

- **Amount to hold** The amount entered here is placed on hold; the remaining amount of the invoices outstanding balance is available for payment in the usual manner.
  - *Note* When an invoice is partially held the remaining value that is not held is deemed available for both manual and automatic payment. Auto-payments 'Automatic Selection' option selects the un-held value of any partially held invoices that meet the criteria for payment.

| Author  | DCP              |        |
|---------|------------------|--------|
| Project | ZP60_000298.docx |        |
| Version | 1.0              | 4 of 6 |

### Auto-Payments – Select Transactions to Pay

| Reference      | Date              | Due Date   | Pay?      | Currency | Balance            | Total Payment |
|----------------|-------------------|------------|-----------|----------|--------------------|---------------|
| avpp9271       | 16/12/2004        | 14/02/2005 | No        | GBP      | 1,220.43           | 0.00          |
| avpp9381       | 29/12/2004        | 27/02/2005 | No        | GBP      | 2,362.38           | 0.00          |
| PI000001       | 18/01/2005        | 19/03/2005 | Hold      | GBP      | 18,703.06          | 0.00          |
| PI000012       | 11/02/2005        | 12/04/2005 | No        | GBP      | 21,047.18          | 0.00          |
| PI000010       | 14/02/2005        | 15/04/2005 | No        | GBP      | 10,557.37          | 0.00          |
| PI000014       | 17/02/2005        | 18/04/2005 | No        | GBP      | 10,266.56          | 0.00          |
|                |                   |            |           |          |                    |               |
| Details        |                   |            |           |          |                    |               |
| Туре           |                   | IV         | OICE      |          | Discount date      | 18/01/2005    |
| Original value | Г                 |            | 18,703.06 |          | Discount available | 0.00          |
|                |                   |            | 6,000.00  |          | Discount taken     | 0.00          |
| Held amount    | Narrative AVPG213 |            |           |          |                    |               |

#### Held amount

(Display only) The amount of the transaction that is currently held.

**Note** The remaining (un-held) value of any partially held invoices is paid by default, if you amend the payment amount above this value you are prompted to confirm that you wish to release (un-hold) the invoice.

### **REPORT LAYOUT CHANGES**

The Open Transactions Report has been updated to print the text "\*Part Held" rather than "\*Held" for partially held invoices.

| Author  | DCP              |        |
|---------|------------------|--------|
| Project | ZP60_000298.docx |        |
| Version | 1.0              | 5 of 6 |

### Record TT - Updated record layout with new field TTTHLDA S9(12,2) COMP.

BOOK TT \* AUTO-ENTRY FILE - TRANSACTIONS \* RECORD ID 03 &&RCID PIC X(2) VALUE "TT" \* ALWAYS = "TT" \* SUPPLIER/CUSTOMER CODE 03 &&CUSU PIC X(7) 03 &&TTYP \* TRANSACTION TYPE PIC X \* TRANSACTION REFERENCE 03 &&CREF 05 &&DREFPIC X(6)05 FILLERPIC X(2)&&DATEPIC 9(6) COMP \* 6 FOR DEBTORS \* 8 FOR CREDITORS \* TRANSACTION DATE 03 &&DATE PIC X(25) \* NARRATIVE 03 &&NARR \* COMMENT LINE 1 03 &&COM1 PIC X(30) 03 &&COM2 PIC X(30) PIC X(10) \* COMMENT LINE 2 \* PROJECT CODE 03 &&PROJ \* If TCVERS = 4.3 03 &&VALUE 04 & &NETA PIC S9(12,2) COMP 04 & &PLSA PIC S9(12,2) COMP \* TRADING NET AMOUNT \* TRADING TAX AMOUNT IF TTYP NOT ="P" \* SETTLEMENT DISCOUNT IF TTYP = "P" PIC 9(4,4) COMP PIC 9 COMP 04 &&EXRT \* HOUSE EXCHGE RTE IF FX BATCH PRE 4.5. \* 1 IF HELD (CREDITORS ONLY) 04 &&HLDN \* DUE DATE 04 &&DUED PIC 9(6) COMP PIC X(3) \* (((TRANSACTION CURRENCY))) 04 &&CURR \* (ONLY USED FOR PM400 SORT OR BY \* (DL OR CL IF VERSION = 4.5 OR >). PIC X(2) PIC S9(12,2) COMP 04 &&TMCD \* SETTLEMENT TERMS ON INVOICE/CREDIT \* SETTLEMENT AMOUNT ON INV./CREDIT 04 &&SDIN \* IN TRADING CURRENCY PIC X(15) \* TAX REGISTRATION NUMBER 04 &&TREG PIC X(2) \* COUNTRY-ID FOR TAX PURPOSES 04 &&CTRY 04 &&DISD PIC D \* DISCOUNT DATE \* CURRENCY SENSE BL2951 04 &&SENS PIC X 04 &&ORNO PIC X(8) \* Order no, used to share PROJ \* If > 1, lowest used 04 &&EXBA PIC 9(6,6) COMP 04 &&EXCB PIC 9(6,6) COMP \* BASE EXCHANGE RATE, 0 = STANDARD RATE \* CASH BOOK EXCHNGE RATE 0=STANDARD RTE \* Following field added post 4.5. Used up 6 bytes of the filler. When a \* foreign currency transaction is transferred and the currencies involved \* do not have a fixed exchange rate (i.e. NOT sub-currency=>sub-currency) \* then the base net value may be passed in this field rather than DL120 \* and CL120 recalculating it based on the transaction date. This field \* must be left zero if the currencies involved have fixed exchange rate. 04 &&NETB PIC S9(12,2) COMP \* BASE NET AMOUNT \* New fields added for Drill down to feeder modules, eq SOP, POP etc 04 &&TYOD PIC X(3) \* Type of origin \* Reference of origin (doc ref) 04 &&RFOD PIC X(25) \* The Held amount (only used by Creditors Ledger) is only for invoices that are marked \* as held (&&HLDN = 1) and is ignored in all other cases. It is used to mark a specific \* amount of the invoice as held. If it is zero and the transaction held then the whole \* transaction amount will be held. PIC S9(12,2) C \* Held amount (CL only). 04 &&HLDA 03 FILLER PIC X(28) \* UNUSED, SET TO LOW-VALUES \* TOTAL REC. LEN. = 256b VALUE LOW-VALUES

| Author  | DCP              |        |
|---------|------------------|--------|
| Project | ZP60_000298.docx |        |
| Version | 1.0              | 6 of 6 |